## Java

Von den Grundlagen bis zu Threads und Netzen

von<br>P Prof. Dr. Ernst-Wolfgang Dieterich Fachhochschule Ulm

R.Oldenbourg Verlag München Wien 1999

## Inhaltsverzeichnis

 $\overline{\phantom{a}}$ 

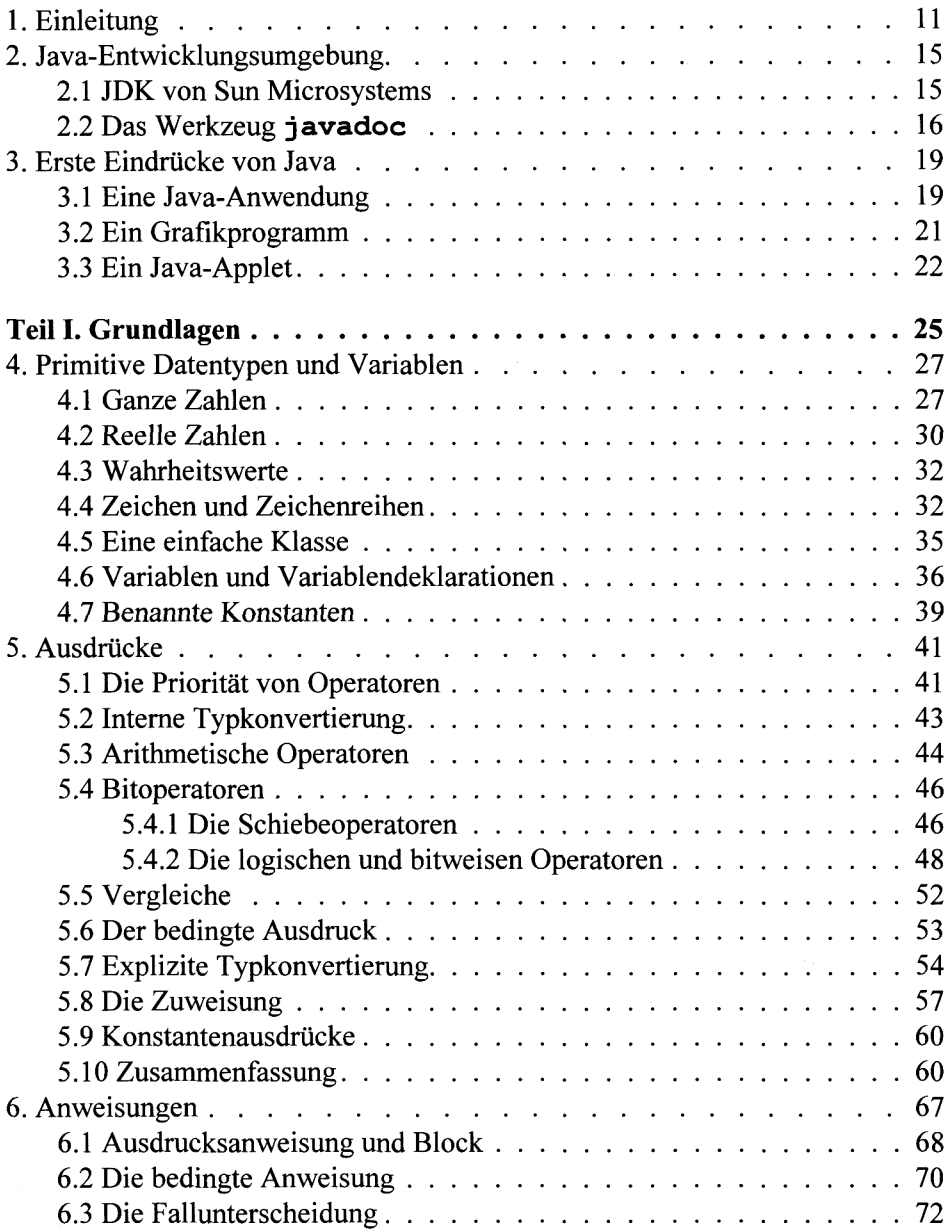

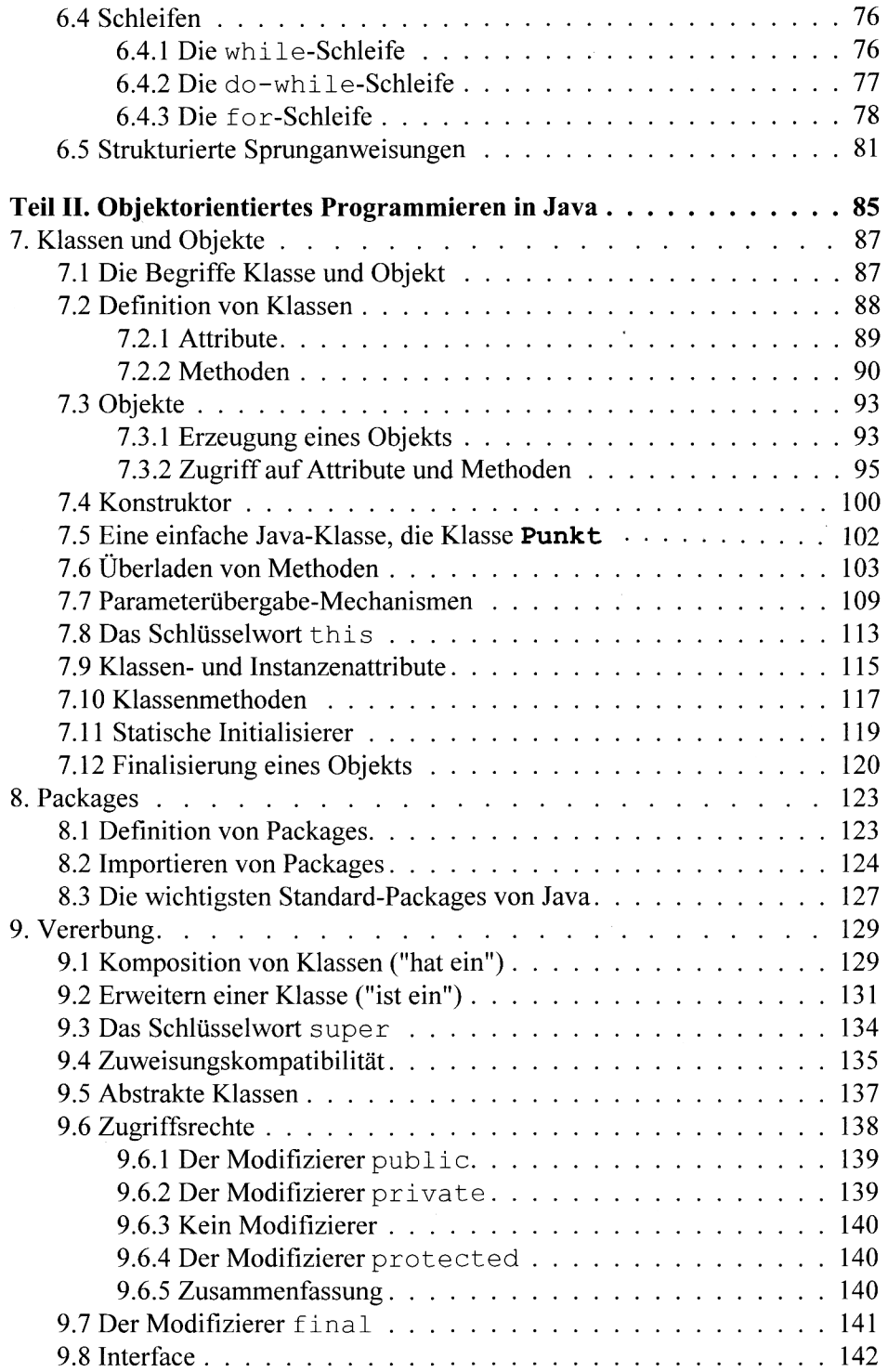

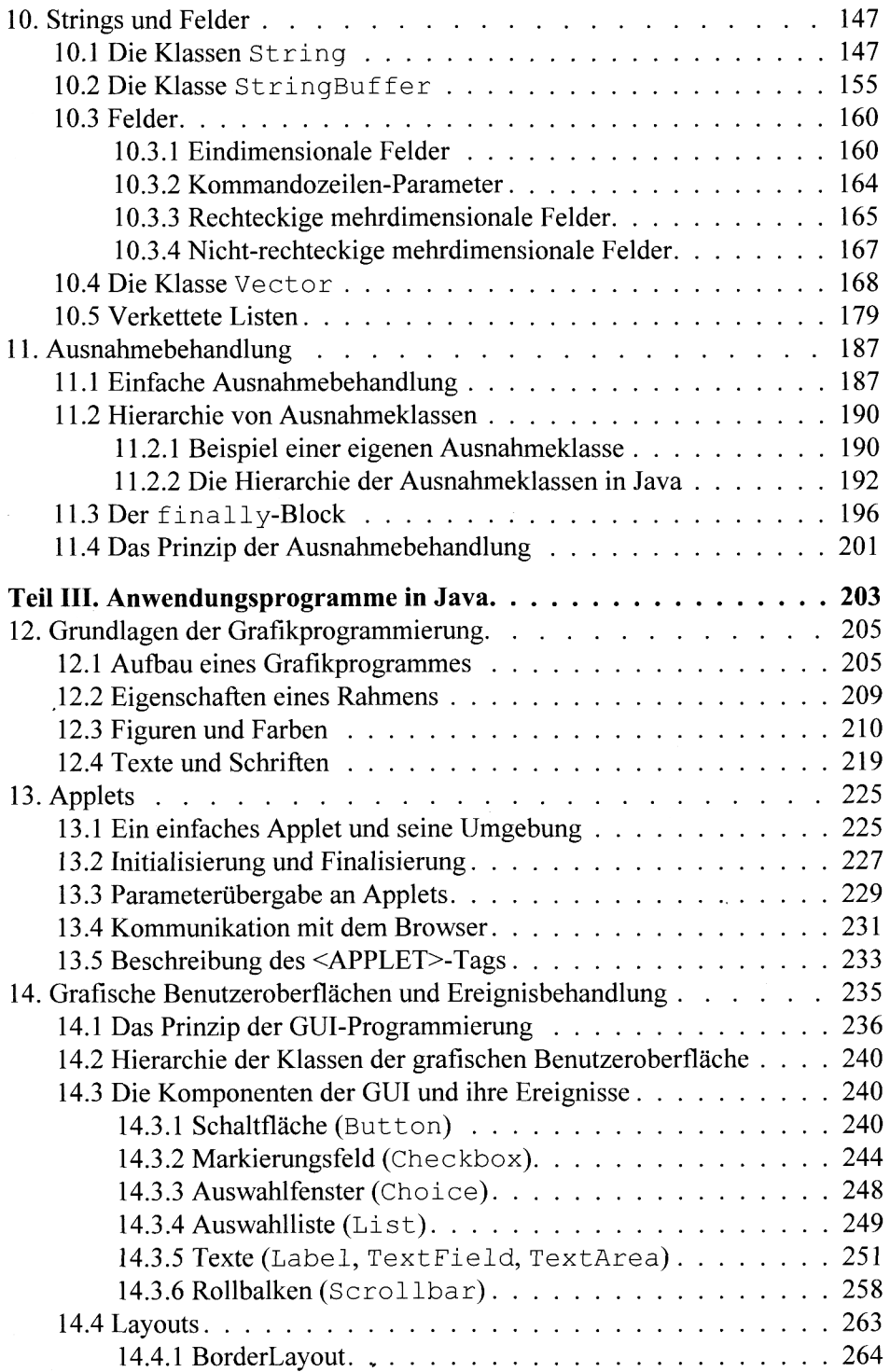

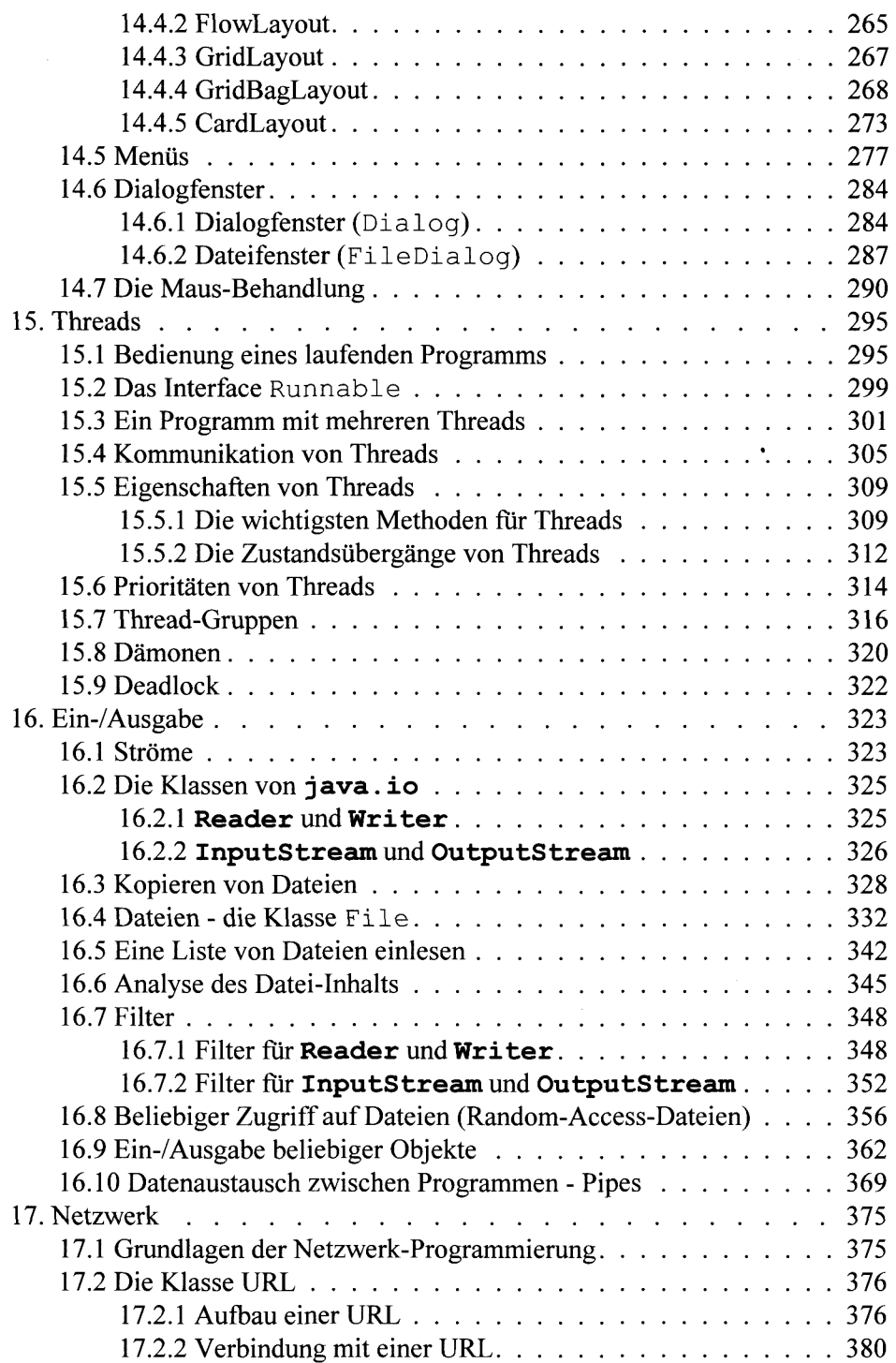

÷,

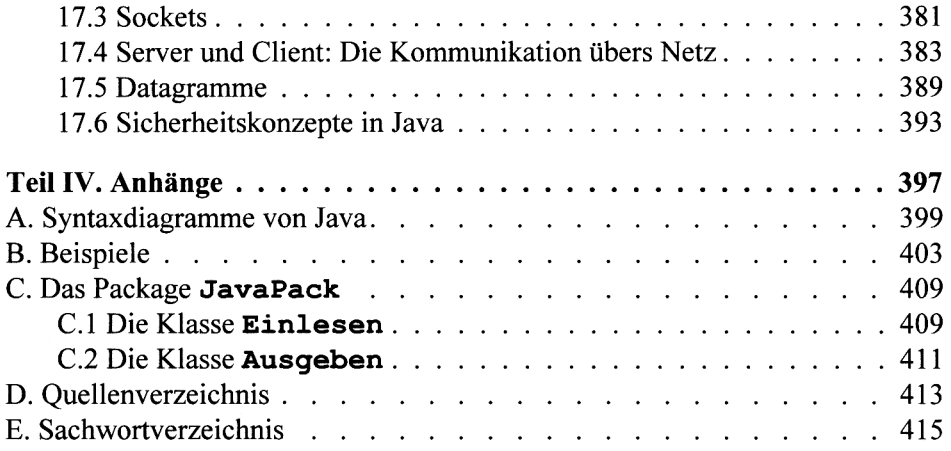

 $\ddot{\phantom{a}}$